**Norm** 

# **RCN-212**

RailCommunity

<span id="page-0-2"></span>Ausgabe 28.08.2017

<span id="page-0-1"></span><span id="page-0-0"></span>**DCC-Protokoll** Betriebsbefehle für Fahrzeugdecoder RailCommunity - Verband der Hersteller Digitaler Modellbahnprodukte e.V.

# **Inhalt**

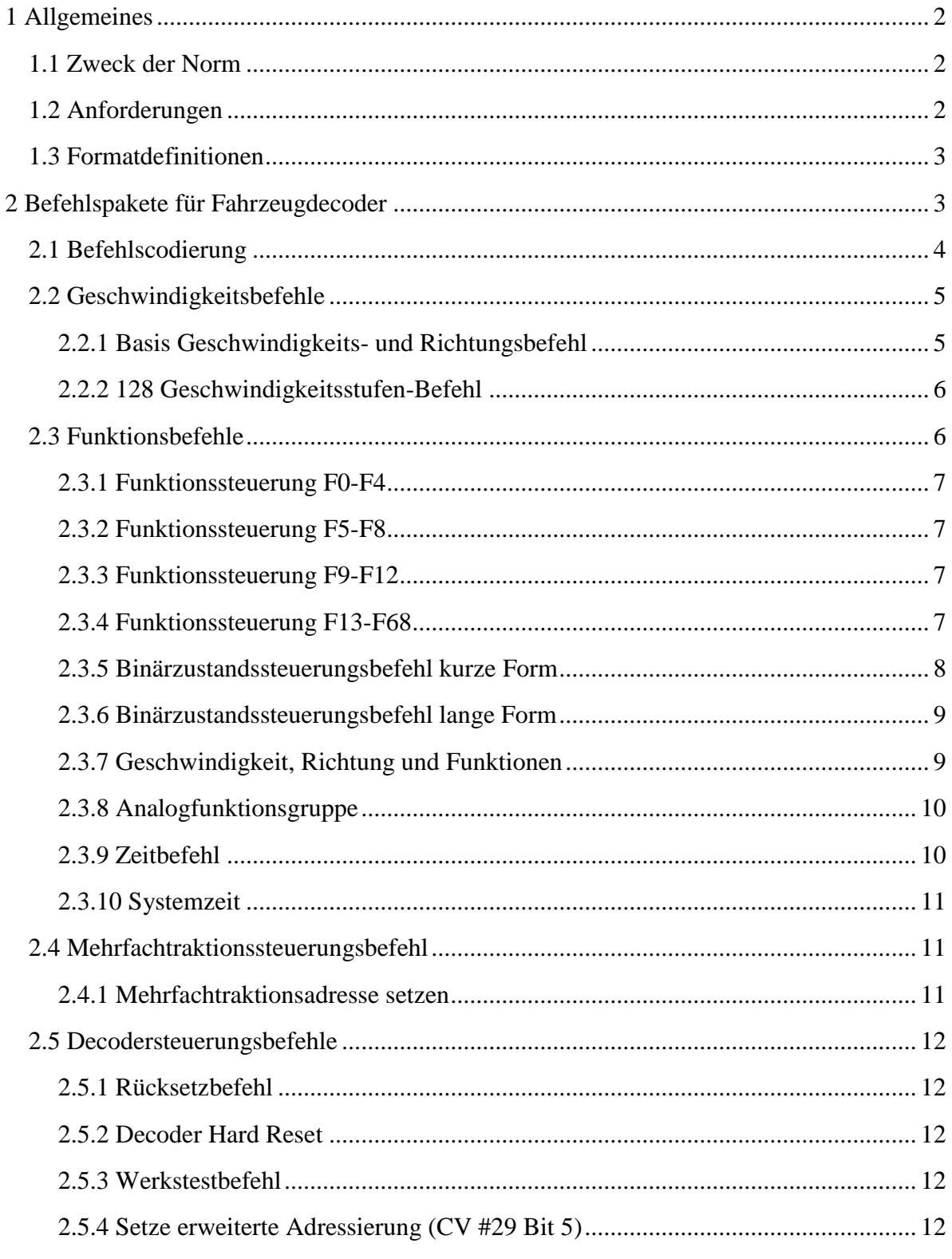

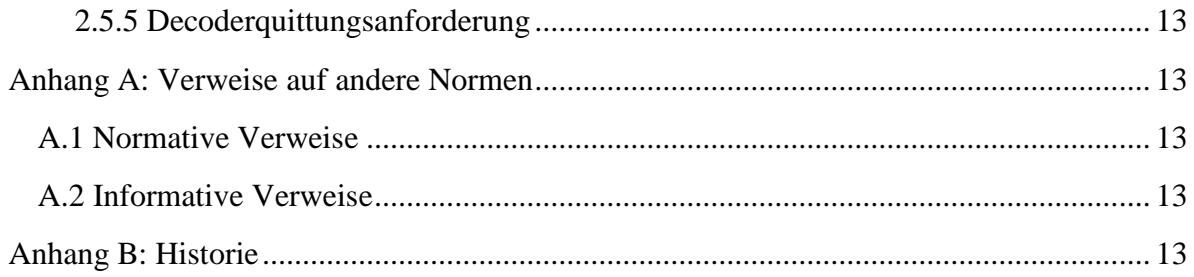

# <span id="page-1-0"></span>**1 Allgemeines**

### <span id="page-1-1"></span>**1.1 Zweck der Norm**

Diese Norm beschreibt die Pakete des DCC-Protokolls für Fahrzeugdecoder im normalen Anlagenbetrieb. Die Befehle zur Konfiguration von Decodern sind in [\[RCN214\]](#page-12-5) festgelegt und werden hier nur insofern erwähnt, wie sie sich in die Befehlsstruktur einfügen. Alle Pakete folgen der in [\[RCN211\]](#page-12-6) beschriebenen Paketstruktur.

Diese Norm entspricht im Wesentlichen Abschnitt C von [\[S921\]](#page-12-7), wobei aber die Befehle zur Konfiguration von Decodern nach [RCN214] ausgelagert wurden.

### <span id="page-1-2"></span>**1.2 Anforderungen**

Um diese Norm zu erfüllen ist es nicht erforderlich alle definierten Pakete zu unterstützen. Folgende Befehle müssen aber von Zentralen zur Fahrzeugsteuerung und Fahrzeugdecodern unterstützt werden:

- Alle Decoder und Zentralen:
	- o Rücksetzbefehl
- Alle Zentralen zur Fahrzeugsteuerung
	- o Basis Geschwindigkeits- und Richtungsbefehl
- Fahrzeugdecoder, die auch einen Motor steuern können:
	- o Basis Geschwindigkeits- und Richtungsbefehl
	- o 128 Geschwindigkeitsstufen-Befehl
- Fahrzeugdecoder, die mindestens einen Funktionsausgang haben:
	- o Funktionssteuerung F0-F4

Zentralen, die mehr als das Minimum unterstützen, dürfen als DCC-Protokoll für den Betrieb von Fahrzeugen nur die hier definierten Befehle senden. Ausnahmen sind von der RailCommunity freigegebene Pakete zur Unterstützung von weiteren Entwicklungen.

Decoder, die mehr als das Minimum unterstützen, müssen alle Befehle, die sie unterstützten und die hier beschriebenen sind, genau so interpretieren, wie hier festgelegt. Decoder müssen alle möglichen Befehle, die sie **nicht** unterstützen, ignorieren und diese Befehle dürfen nicht zu einer Fehlfunktion des Decoders führen. Das gilt auch für alle bisher nicht definierten Befehlscodes.

Die Normen [\[RCN210\]](#page-12-8) und [\[RCN211\]](#page-12-6) sind einzuhalten.

## <span id="page-2-0"></span>**1.3 Formatdefinitionen**

Innerhalb dieser Norm gelten folgende Festlegungen:

- Die Bits eines Bytes werden von 0 bis 7 gezählt. Bit 0 ist das niederwertigste Bit und steht ganz rechts und Bit 7 ist das höchstwertigste und steht ganz links.
- Zwischen den Bits 4 und 3 wird für eine bessere Lesbarkeit ein Strich eingefügt: **7654-3210**.
- Abgesehen von der Beschreibung des Aufbaus eines DCC-Paketes werden die Nullen zwischen den Bytes eines DCC-Paketes nicht dargestellt.
- Es wird häufig das ganze Byte dargestellt; Bits ohne Bedeutung im aktuellen Kontext werden mit '**x**' gekennzeichnet.
- Folgende Zeichen werden zur Kennzeichnung der Bedeutung eines Bits verwendet:
	- **0** Bitwert 0
	- **1** Bitwert 1
	- **A** Adressbit
	- **a** Unteradressbit zur Unterscheidung mehrerer Decoder in einem Fahrzeug mit ansonsten gleicher Adresse
	- **D** Datenbit
	- **G** Geschwindigkeitsbit
	- **H** Höherwertiges Adressbit der Binärzustände
	- **K** Unterbefehlsbit
	- **L** Niederwertige Adressbits der Binärzustände
	- **P** Prüfbit (die acht Bits des letzten Bytes eines Paketes)
	- **R** Richtung
	- **S** Funktionsausgangsadressbit (Steuerkanalbit) bei der Analogfunktionsgruppe
	- **U** Undefiniertes Bit, das einen beliebigen Wert haben darf.
	- **x** Platzhalter für ein Bit, dessen Wert von der Art des Pakets und des Befehls abhängt und an der Stelle nicht näher betrachtet wird.

# <span id="page-2-1"></span>**2 Befehlspakete für Fahrzeugdecoder**

Fahrzeugdecoder werden zur Steuerung von ein oder mehr Motoren und/oder Zubehör verwendet. Bei den Befehlspaketen für Fahrzeugdecoder gibt es eine klare Trennung zwischen den Adress- und Befehlsbytes. Die Formate für diese Pakete sind:

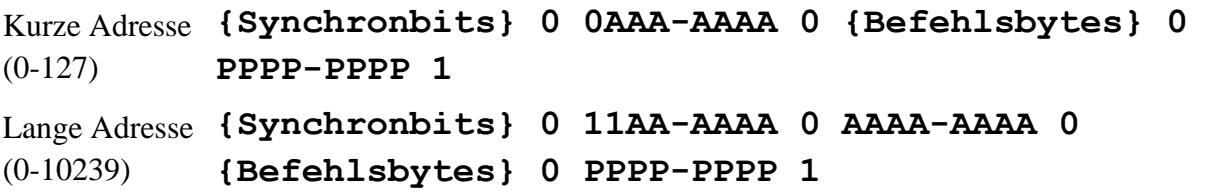

Die Wertigkeiten der Adressbits ist von rechts nach links in aufsteigender Reihenfolge:

Kurze 7 Bit Adresse:

Adressbytes: **0 A A A** - **A A A A** Adresse:  $- A_6 A_5 A_4 - A_3 A_2 A_1 A_0$ 

Lange 14 Bit Adresse:

Adressbytes: **1 1 A A** - **A A A A** | **A A A A** - **A A A A**

Adresse: – –  $A_{13} A_{12} - A_{11} A_{10} A_9 A_8$   $A_7 A_6 A_5 A_4 - A_3 A_2 A_1 A_0$ 

Die Befehle um diese Geräte zu steuern bestehen aus ein bis sechs Bytes und sind in den folgenden Abschnitten dargestellt.

#### <span id="page-3-0"></span>**2.1 Befehlscodierung**

Das erste Byte eines Befehls legt die Art des Befehls fest. Nachfolgend eine Liste aller Befehle, sortiert nach dem Wert des ersten Bytes. In den folgenden Abschnitten werden die Befehle dann nach ihrer Funktion sortiert beschrieben.

- **0000-xxxx** Decodersteuerungsbefehl;
	- o Länge ein bis drei Bytes.
	- o **0000-0000** Rücksetzbefehl
	- o **0000-0001** Decoder Hard Reset
	- o **0000-001x** Werkstestbefehl
	- o **0000-010x** --reserviert--
	- o **0000-011x** --reserviert-- (nicht mehr unterstützter Befehl)
	- o **0000-100x** --reserviert--
	- o **0000-101x** Setze erweiterte Adressierung (CV #29 Bit 5)
	- o **0000-110x** --reserviert--
	- o **0000-1110** --reserviert--
	- o **0000-1111** Decoderquittungsanforderung
- **0001-xxxx** Mehrfachtraktionssteuerungsbefehle
	- o Länge zwei Bytes.
	- o **0001-000x** --reserviert--
	- o **0001-001x** Mehrfachtraktionsadresse setzen
	- o **0001-0100** bis **0001-1111** --reserviert--
- **001x-xxxx** Erweiterte Betriebsbefehle
	- o Länge zwei bis sechs Bytes.
	- o **0010-0000** bis **0011-1011** --reserviert--
	- o **0011-1100** Geschwindigkeit, Richtung und Funktionen
	- o **0011-1101** Analogfunktionsgruppe
	- o **0011-1110** --reserviert-- (nicht mehr unterstützter Befehl)
	- o **0011-1111** 128 Geschwindigkeitsstufen-Befehl
- **01xx-xxxx** Basis Geschwindigkeits- und Richtungsbefehl
	- o Länge ein Byte.

ReillCommunity Verband der Hersteller Digitaler Modellbahnprodukte e.V. Seite 4 von 13

- **10xx-xxxx** Funktionsgruppen
	- o Länge ein Byte.
	- o **100x-xxxx** Funktionssteuerung F0-F4
	- o **1010-xxxx** Funktionssteuerung F9-F12
	- o **1011-xxxx** Funktionssteuerung F5-F8
- **110x-xxxx** Eigenschaften-Erweiterungs-Befehle
	- o Länge zwei bis fünf Bytes.
	- o Länge für **1100-0xxx** drei bis fünf Bytes.
	- o Länge für **1101-1xxx** zwei Bytes.
	- o **1100-0000** Binärzustandssteuerungsbefehl lange Form
	- o **1100-0001** Zeitbefehl
	- o **1100-0010** Systemzeit
	- o **1100-0011** bis **1101-0111** --reserviert--
	- o **1101-1000** Funktionssteuerung F29-F36
	- o **1101-1001** Funktionssteuerung F37-F44
	- o **1101-1010** Funktionssteuerung F45-F52
	- o **1101-1011** Funktionssteuerung F53-F60
	- o **1101-1100** Funktionssteuerung F61-F68
	- o **1101-1101** Binärzustandssteuerungsbefehl kurze Form
	- o **1101-1110** Funktionssteuerung F13-F20
	- o **1101-1111** Funktionssteuerung F21-F28
- **111x-xxxx** Konfigurationsvariablen-Zugriffsbefehle
	- o Länge für **1110-xxxx** (Lange Form) drei Bytes.
	- o Länge für **1111-xxxx** (Kurze Form) zwei Bytes.

Wenn zukünftig eine Betriebsmodusquittung definiert ist und diese in dem Decoder freigegeben wurde, muss der Empfang jedes dieser Befehle – ausgenommen die Konfigurationsvariablen-Zugriffsbefehle – mit einer Betriebsmodusquittung beantwortet werden.

Die Beschreibung der Konfigurationsvariablen-Zugriffsbefehle und den erforderlichen Bestätigungen für diese Befehle befindet sich in [\[RCN214\]](#page-12-5) und [\[RCN216\]](#page-12-9).

#### <span id="page-4-0"></span>**2.2 Geschwindigkeitsbefehle**

#### <span id="page-4-1"></span>**2.2.1 Basis Geschwindigkeits- und Richtungsbefehl**

Dieser Befehl ist ein Byte lang und hat das Format: **01RG-GGGG**

Ein Geschwindigkeits- und Richtungsbefehl wird verwendet, um Informationen für mit einem Fahrzeugdecoder verbundenen Motor zu senden. Dabei bedeutet der Wert **1** für das Richtungsbit **R** im Bit 5 des Befehlsbytes vorwärts, ein Wert **0** bedeutet Rückwärts. Vorwärts heißt, dass sich Fahrzeugende 1 in Fahrtrichtung vorn befindet.

Die Wertigkeiten der Bits für die Geschwindigkeit **G-GGGG** ist wie folgt:

Befehlsbyte Bit  $4 =$  Geschwindigkeitsbit 0 Befehlsbyte Bit 3 = Geschwindigkeitsbit 4 Befehlsbyte Bit  $2 =$  Geschwindigkeitsbit 3 Befehlsbyte Bit  $1 =$  Geschwindigkeitsbit 2 Befehlsbyte Bit  $0 =$  Geschwindigkeitsbit 1

Haben die Bits für die Geschwindigkeit im Befehlsbyte **G-GGGG** den Wert **U-0000**, bedeutet dieses Halt. Der Wert **U-0001** bedeutet Nothalt. Beim Nothalt ist das Triebfahrzeug so schnell wie möglich anzuhalten. **G-GGGG** = **0-0010** ist die erste Geschwindigkeitsstufe und **1-1111** ist volle Geschwindigkeit. Damit stehen 28 unterschiedliche Geschwindigkeitsstufen je Richtung zur Verfügung.

Decoder dürfen die Richtungsinformation in einem Broadcast Packet für Geschwindigkeit und Richtung ignorieren.

Zur Kompatibilität mit älteren Geräten darf das Bit 4 des Befehls statt als niederwertigstes Bit für die Geschwindigkeit die Lichtfunktion F0 steuern. In diesem Fall ist das Bit 1 in der Konfigurationsvariable 29 zu löschen. Das Bit 4 in dem Befehl für die Funktionen F0 bis F4 **100x-xxxx** hat dann keine Bedeutung mehr, und es stehen nur noch 14 Fahrstufen zur Verfügung. Es ist darauf zu achten, dass Zentrale und Decoder in gleicher Weise eingestellt sind. Im Regelfall sollte Bit 5 der Konfigurationsvariable 29 gesetzt sein.

Wird das Bit 4 zur Steuerung der Lichtfunktion F0 verwendet, darf es bei Broadcast-Paketen ignoriert werden.

#### <span id="page-5-0"></span>**2.2.2 128 Geschwindigkeitsstufen-Befehl**

Dieser Befehl ist zwei Byte lang und hat das Format: **0011-1111 RGGG-GGGG**

Mit diesem Befehl kann eine von 126 Decoder- Geschwindigkeitsstufen übertragen werden. Das Richtungsbit in Bit 7 des zweiten Befehlsbytes **R** hat die gleiche Bedeutung wie beim Basis Geschwindigkeits- und Richtungsbefehl. Die 7 anderen Bits des zweiten Befehlsbytes **GGG-GGGG** bestimmen die Geschwindigkeit. Das höchstwertigste Geschwindigkeitsbit ist Bit 6. Ein Wert im zweiten Befehlsbyte von **U000-0000** wird für Stopp verwendet, und ein Wert von **U000-0001** wird für den Nothalt verwendet. Dieses erlaubt 126 Geschwindigkeitsstufen.

#### <span id="page-5-1"></span>**2.3 Funktionsbefehle**

Die Steuerung von Eigenschaften neben dem Motor für den Antrieb des Fahrzeugs gliedert sich in drei Gruppen: Funktionen, Binärzustände und Analogfunktionen. Binärzustandssteuerungen sind den Funktion sehr ähnlich, da sie einen beliebigen Ausgang, Ton oder jedes andere Merkmal digitaler Natur in einem Decoder als direkte Reaktion auf ein empfangenes Paket steuern können. Aber Binärzustandssteuerungen haben eine andere Zugriffsmethode und einen eigenständigen Funktionsraum. Deshalb haben sie einen anderen Namen.

Bei den Funktionen und Binärzustände bedeutet der Wert **1** aktiv, also dass eine Funktion oder ein Binärzustand eingeschaltet ist. Der Wert **0** bedeutet inaktiv, also dass eine Funktion oder ein Binärzustand ausgeschaltet ist.

#### <span id="page-6-0"></span>**2.3.1 Funktionssteuerung F0-F4**

Dieser Befehl ist ein Byte lang und hat das Format: **100D-DDDD**

Bis zu 5 Zusatzfunktionen (Funktionen F0 bis F4) können durch diesen Befehl gesteuert werden. Bits 0-3 **xxxx-DDDD** legen den Wert der Funktionen F1 bis F4 fest, wobei F1 mit dem Bit 0 und F4 mit dem Bit 3 gesteuert wird. Das Bit 4 **xxxD-xxxx** steuert die Funktion  $F<sub>0</sub>$ 

Zur Kompatibilität mit älteren Geräten kann die Funktion F0 auch durch den Basis Geschwindigkeits- und Richtungsbefehl gesteuert werden. In diesem Fall ist das Bit 1 in der Konfigurationsvariable 29 zu löschen und das Bit 4 in dem Befehl für die Funktionen F0 bis F4 hat dann keine Bedeutung mehr. Es ist darauf zu achten, dass Zentrale und Decoder in gleicher Weise eingestellt sind. Im Regelfall sollte Bit 5 der Konfigurationsvariable 29 gesetzt sein.

#### <span id="page-6-1"></span>**2.3.2 Funktionssteuerung F5-F8**

Dieser Befehl ist ein Byte lang und hat das Format: **1011-DDDD**

Mit diesem Befehl können 4 Zusatzfunktionen (Funktionen F5 bis F8) gesteuert werden. Bits 0-3 **xxxx-DDDD** legen den Wert der Funktionen F5 bis F8 fest, wobei F5 mit dem Bit 0 und F8 mit dem Bit 3 gesteuert wird.

#### <span id="page-6-2"></span>**2.3.3 Funktionssteuerung F9-F12**

Dieser Befehl ist ein Byte lang und hat das Format: **1010-DDDD**

Mit diesem Befehl können 4 Zusatzfunktionen (Funktionen F9 bis F12) gesteuert werden. Bits 0-3 **xxxx-DDDD** legen den Wert der Funktionen F9 bis F12 fest, wobei F9 mit dem Bit 0 und F12 mit dem Bit 3 gesteuert wird.

#### <span id="page-6-3"></span>**2.3.4 Funktionssteuerung F13-F68**

Diese Befehle sind zwei Byte lang und haben folgende Formate:

- Funktionssteuerung F13-F20: **1101-1110 DDDD-DDDD**
- Funktionssteuerung F21-F28: **1101-1111 DDDD-DDDD**
- Funktionssteuerung F29-F36: **1101-1000 DDDD-DDDD**
- Funktionssteuerung F37-F44: **1101-1001 DDDD-DDDD**
- Funktionssteuerung F45-F52: **1101-1010 DDDD-DDDD**
- Funktionssteuerung F53-F60: **1101-1011 DDDD-DDDD**
- Funktionssteuerung F61-F68: **1101-1100 DDDD-DDDD**

Mit diesen Befehlen können jeweils 8 Zusatzfunktionen entsprechend der Liste gesteuert werden. Das zweite Befehlsbyte **DDDD-DDDD** legt den Wert der Funktionen fest, wobei mit dem Bit 0 die Funktion mit der jeweils kleinsten Nummer und mit dem Bit 7 die Funktion mit der jeweils höchsten Nummer gesteuert wird.

Es wird empfohlen aber nicht gefordert, dass der Status dieser Funktionen in einem Speicher des Decoders wie z.B. NVRAM gesichert wird. Es ist nicht gefordert und es sollte nicht erwartet werden, dass der Status dieser Funktionen von der Zentrale ständig wiederholt wird. Zentralen, die diese Pakete erzeugen und die diese Funktionen nicht regelmäßig wiederholen, müssen bei jeder Änderung eines Funktionszustandes diesen Befehl mindestens drei Mal senden.

Decoder, die die Funktionen 29 bis 68 unterstützen, müssen diese Funktionen auch über die Binärzustände 29 bis 68 steuern können.

#### <span id="page-7-0"></span>**2.3.5 Binärzustandssteuerungsbefehl kurze Form**

Dieser Befehl ist zwei Byte lang und hat das Format: **1101-1101 DLLL-LLLL**

Er erlaubt die Steuerung eines von 127 Binärzuständen innerhalb des Decoders. Die Bits 0-6 des zweiten Befehlsbytes (**xLLL-LLLL**) müssen die Nummer des Binärzustands festlegen, beginnend mit 1 und endend mit 127. Bit 7 (**D**) legt den Binärzustand fest, wobei eine "1" eingeschaltet und eine "0" ausgeschaltet bedeutet.

Der Wert 0 (**xLLL-LLLL** = **x000-0000**) ist reserviert als Broadcast um die Binärzustände 29 bis 127 zu löschen oder zu setzen. Ein Befehl **1101-1101 0000-0000** schaltet die Binärzustände 29 bis 127 ab ("aus").

Für RailCom-Anwendungen sind die Binärzustände (XF-Befehle) mit den folgenden Funktionsnummern **LLL-LLLL** definiert:

1 Suchen 2 Diesel tanken 3 Bekohlen 4 Wasser fassen 5 Sand füllen 6 Akku laden 7-14 reserviert 15 allgemeiner Füllbefehl 16-28 reserviert 29-127 frei

Der Funktionsraum von 1 bis 28 darf nur für besondere Anwendungen wie RailCom verwendet werden. Für allgemeine Schaltfunktionen dürfen nur die Binärzustandssteuerungsbefehle ab 29 einschließlich verwendet werden.

#### <span id="page-8-0"></span>**2.3.6 Binärzustandssteuerungsbefehl lange Form**

Dieser Befehl ist drei Byte lang und hat das Format: **1100-0000 DLLL-LLLL HHHH-HHHH**

Er bietet die Steuerung eines von 32767 Binärzuständen innerhalb des Decoders. Die Bits 0-6 des zweiten Befehlsbytes (**LLL-LLLL**) legen die niederwertigen Bits der Binärzustandsadresse fest; die Bits 0-7 des dritten Befehlsbytes (**HHHH-HHHH**) legen die höherwertigen Bits der Binärzustandsadresse fest. Der Adressbereich geht von 1 bis 32767. Bit 7 des zweiten Befehlsbytes (**D**) legt den Binärzustand fest, wobei eine "1" eingeschaltet und eine "0" ausgeschaltet bedeutet.

Der Wert 0 (**x000-0000 0000-0000**) für die Adresse ist reserviert als Broadcast um die Binärzustände 29 bis 32767 zu löschen oder zu setzen. Ein Befehl **1100-0000 0000-0000 0000-0000** schaltet die Binärzustände 29 bis 32767 ab ("aus").

Binärzustände, auf die mit allen oberen Adressbits auf null zugegriffen wird (**HHHH-HHHH** = **0000-0000**), wären die gleichen wie bei der kurzen Form des Binärzustandssteuerungsbefehls. Zentralen müssen in diesem Fall die kurze Form verwenden, d.h. die Binärzustandssteuerungen 1 bis 127 müssen immer mit der kurzen Form adressiert werden. Decoder, die die lange Form unterstützen, müssen auch die kurze Form unterstützen.

Binärzustandssteuerungsbefehle – sowohl die kurze als auch die lange Form – werden nicht regelmäßig wiederholt. Daher wird empfohlen sie in einen nichtflüchtigen Speicher abzulegen. Binärzustände sind aber nicht dazu bestimmt, die Konfiguration eines Decoders zu verändern. Binärzustände sind besonders geeignet, wenn über einen Index auf Funktionen zugegriffen werden soll.

Zentralen müssen bei jeder Änderung eines Binärzustandes diesen Befehl mindestens drei Mal senden.

#### <span id="page-8-1"></span>**2.3.7 Geschwindigkeit, Richtung und Funktionen**

#### Dieser Befehl ist drei bis sechs Byte lang und hat das Format: **0011-1100 RGGG-GGGG DDDD-DDDD {DDDD-DDDD {DDDD-DDDD {000D-DDDD}}}**

Mit diesem Befehl kann die Geschwindigkeit mit Richtung zusammen mit 8 bis 29 Funktionen übertragen werden. Dieses ermöglicht eine kompakte Wiederholung der Daten für einen Decoder.

Das zweite Byte **RGGG-GGGG** enthält wie der 128 Geschwindigkeitsstufen-Befehl in Bit 7 das Richtungsbit **R** und in den anderen 7 Bits **GGG-GGGG** die Geschwindigkeit. Die Details sind in dem entsprechenden Abschnitt festgelegt.

Das dritte Byte **DDDD-DDDD** legt den Wert der 8 Zusatzfunktionen F0 bis F7 fest, wobei F0 mit Bit 0 und F7 mit Bit 7 gesteuert wird.

Das vierte Byte **DDDD-DDDD** – sofern vorhanden – legt den Wert der 8 Zusatzfunktionen F8 bis F15 fest, wobei F8 mit Bit 0 und F15 mit Bit 7 gesteuert wird.

Das fünfte Byte **DDDD-DDDD** – sofern vorhanden – legt den Wert der 8 Zusatzfunktionen F16 bis F23 fest, wobei F16 mit Bit 0 und F23 mit Bit 7 gesteuert wird.

Das sechste Byte **000D-DDDD** – sofern vorhanden – legt den Wert der 5 Zusatzfunktionen F24 bis F28 fest, wobei F24 mit Bit 0 und F28 mit Bit 4 gesteuert wird. Die Bits 5 bis 7 werden nicht verwendet und sind auf 0 zu setzen.

Werden nicht alle Bytes für die Funktionen gesendet, so behalten die Funktionen, die durch die fehlenden Bytes gesteuert würden, ihren bisherigen Zustand bei.

#### <span id="page-9-0"></span>**2.3.8 Analogfunktionsgruppe**

Dieser Befehl ist drei Byte lang und hat das Format: **0011-1101 SSSS-SSSS DDDD-DDDD**

Er ist bestimmt, um bis zu 256 Analogkanäle zu steuern. Dabei legt **SSSS-SSSS** im zweiten Befehlsbyte den Analogfunktionsausgang (Steuerkanal) (0-255) und das dritte Befehlsbyte **DDDD-DDDD** die Analogfunktionsdaten Daten (0-255) fest.

Verwendung der Analogausgänge:

**SSSS-SSSS** = **0000-0001** - Lautstärkesteuerung **SSSS-SSSS** = **0001-0000** bis **0001-1111** - Positionssteuerung

Alle oben nicht definierten Werte von SSSS-SSSS zwischen **0000-0000** und **0111-1111** einschließlich sind reserviert. Die Werte von **1000-0000** bis **1111-1111** können beliebig verwendet werden. Diese Funktion darf nicht zur Geschwindigkeitssteuerung eines Fahrzeugdecoders verwendet werden.

#### <span id="page-9-1"></span>**2.3.9 Zeitbefehl**

Dieser Befehl ist zwei bis fünf Byte lang, enthält ein bis vier "Time Codes" **TCODEn** und hat das Format:

### **1100-0001 [TCODE0] {[TCODE1] {[TCODE2] {[TCODE3]}}}**

Er wird ausschließlich an die Broadcast-Adresse 0 geschickt!

Der Zeitcode **TCODEn** hat das Format **CCDD-DDDD**. Dabei gibt **CC** an, welche Daten in dem Byte übertragen werden:

- CC = 00: **DD DDDD** = **MMMMMM**, Bezeichnet die Minuten, Wertebereich: 0..59
- CC = 01: **DD DDDD** = **0HHHHH**, bezeichnet die Stunden, Wertebereich: 0..23
- CC = 10: **DD DDDD** = **000WWW**, bezeichnet den Wochentag, Wertebereich: 0=Montag, 1=Dienstag, 2=Mittwoch, 3=Donnerstag, 4=Freitag, 5=Samstag, 6=Sonntag.
- $CC = 11$ : **DD DDDD** = **0BBBBB**, bezeichnet den Beschleunigungsfaktor, Wertebereich 0..31; ein Beschleunigungsfaktor von 0 bedeutet die Modelluhr wurde

angehalten, ein Faktor von 1 entspricht Echtzeit, bei 2 läuft die Uhr doppelt so schnell, bei drei dreimal so schnell wie die Echtzeit, usw.

Die Zentrale sollte die Modellzeit jede (Modell-)Minute aussenden. Die Zentrale darf Zeitausgaben auslassen (z.B. bei großem Bandbreitenbedarf sonstiger Funktionen) und die Zentrale darf (z.B. aus Bandbreitengründen) einzelne TCODE Bytes weglassen und z.B. nur die Minuten übertragen. Die Zentrale soll aber bei Änderung des Stundenwertes die Minuten mit übertragen, bei Änderung des Wochentages auch die Stunden. Übersprungene Zeitpunkte müssen von den Decodern toleriert werden und können fallweise anhand des Beschleunigungsfaktors ersetzt werden.

Dieses Kommando wird nicht regelmäßig wiederholt.

#### <span id="page-10-0"></span>**2.3.10 Systemzeit**

Der Befehl für die Systemzeit ist fünf Byte lang hat das Format: **1100-0010 MMMM-MMMM MMMM-MMMM MMMM-MMMM MMMM-MMMM** In den mit **M** gekennzeichneten Bits werden die Millisekunden seit dem Systemstart übertragen. Der Maximalwert ist 0xFFFFFFFF = 4294967296 = 49d17h02'47.296". Das zweite Byte enthält die höchstwertigsten Bits, das fünfte Byte die niederwertigsten Bits.

Der Zeitstempel bezieht sich auf den Anfang des Startbits.

Er wird ausschließlich an die Broadcast-Adresse 0 geschickt. Er sollte alle 100 Sekunden wiederholt werden, um eine ausreichende Synchronisation sicherzustellen.

#### <span id="page-10-1"></span>**2.4 Mehrfachtraktionssteuerungsbefehl**

#### <span id="page-10-2"></span>**2.4.1 Mehrfachtraktionsadresse setzen**

Dieser Befehl ist zwei Byte lang und hat das Format: **0001-001R 0AAA-AAAA**

Ein Wert von "1" in Bit 7 des zweiten Befehlsbytes ist für zukünftige Anwendungen reserviert.

Der Befehl steuert Aufbau und Aktivierung bzw. Deaktivierung von Mehrfachtraktionssteuerungen, indem die Mehrfachtraktionsadresse **xAAA-AAAA** im zweiten Befehlsbyte in die Bits 0-6 der Konfigurationsvariablen 19 gespeichert wird. Falls die Mehrfachtraktionsadresse **x000-0000** lautet, ist die Mehrfachtraktion deaktiviert, ansonsten ist die Mehrfachtraktion aktiviert.

Der Befehl **0001-0010 0000-0000** an die Broadcast-Adresse 0 löscht die Mehrfachtraktion in allen Decodern auf der Anlage.

Das Bit 7 der Konfigurationsvariablen 19 erhält den Wert vom Bit 0 **R** des ersten Befehlsbytes. Ist dieses Bit **0**, so ist die Richtung dieser Einheit innerhalb der Mehrfachtraktion die normale Richtung. Ist dieses Bit **1**, so ist die Richtung dieser Einheit innerhalb der Mehrfachtraktion entgegen der normalen Richtung.

Wenn die Mehrfachtraktionssteuerung aktiv ist, wird der Decoder alle an die Basisadresse gerichtete Geschwindigkeits- und Richtungsbefehle ignorieren (sofern diese nicht die gleiche ist wie seine Mehrfachtraktionsadresse). Geschwindigkeits- und Richtungsbefehle beziehen sich nur noch auf die Mehrfachtraktionsadresse.

Die durch die Befehle **100x-xxxx** und **101x-xxxx** gesteuerten Funktionen F0 bis F12 werden weiterhin über die Basisadresse des Decoders gesteuert. Die durch die Befehle **100x-xxxx** und **101x-xxxx** gesteuerten Funktionen reagieren jedoch nur auf die Mehrfachtraktionsadresse, falls die entsprechenden Bits in CV #21 und 22 gesetzt sind.

#### <span id="page-11-0"></span>**2.5 Decodersteuerungsbefehle**

#### <span id="page-11-1"></span>**2.5.1 Rücksetzbefehl**

Dieser Befehl ist ein Byte lang: **0000-0000**

Ein Rücksetzbefehl muss den gesamten flüchtigen Speicher löschen (einschließlich der Geschwindigkeits- und Richtungsdaten) und zu seinem in [\[RCN215\]](#page-12-10) festgelegten Ausgangszustand nach dem Einschalten zurückkehren. Nach einem Rücksetzpaket dürfen Zentralen für zehn Paketzeiten keine Pakete an die Adressen 112-127 senden. Dieses ist um sicherzustellen, dass der Decoder nicht ungewollt in den Programmiermodus (Siehe [\[RCN216\]](#page-12-9) geht.

Ein Rücksetzbefehl an die Broadcast Adresse **0000-0000** wird als Rücksetzpaket bezeichnet und verwendet, um Decoder zum Wechsel in den Programmiermodus vorzubereiten.

#### <span id="page-11-2"></span>**2.5.2 Decoder Hard Reset**

Dieser Befehl ist ein Byte lang: **0000-0001**

Die Konfigurationsvariablen 29, 31 und 32 werden auf ihre Werkseinstellung zurückgesetzt, CV #19 wird auf **0000-0000** gesetzt und ein Decoder Reset (wie in dem Befehl **0000- 0000** oben) muss ausgeführt werden.

#### <span id="page-11-3"></span>**2.5.3 Werkstestbefehl**

Das Format des Befehls **0000-001x** ist **nicht** festgelegt!

Dieser Befehl wird verwendet um Decoder im Werk zu testen. Er darf von keiner Zentrale im normalen Betrieb gesendet werden. Dieser Befehl kann mehrere Bytes lang sein.

#### <span id="page-11-4"></span>**2.5.4 Setze erweiterte Adressierung (CV #29 Bit 5)**

Dieser Befehl ist ein Byte lang und hat das Format: **0000-101D**

Der Wert von Bit 0 (**D**) wird in das Bit 5 der Konfigurationsvariablen 29 geschrieben. Ist das Bit gesetzt, verwendet der Decoder als Basisadresse die 14-Bit-Adresse in den

Konfigurationsvariablen 17 und 18. Ansonsten verwendet er die 7-Bit-Adresse in Konfigurationsvariable 1 als Basisadresse.

#### <span id="page-12-0"></span>**2.5.5 Decoderquittungsanforderung**

Dieser Befehl ist ein Byte lang: **0000-1111**

Es wird nur eine Quittung des Befehls erwartet.

# <span id="page-12-1"></span>**Anhang A: Verweise auf andere Normen**

### <span id="page-12-2"></span>**A.1 Normative Verweise**

Die hier aufgeführten Normen sind ganz oder in dem beim Zitat angegebenen Rahmen einzuhalten, um diese Norm zu erfüllen.

<span id="page-12-8"></span><span id="page-12-6"></span>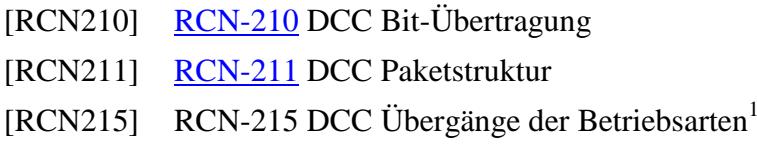

### <span id="page-12-10"></span><span id="page-12-3"></span>**A.2 Informative Verweise**

Die hier aufgeführten Normen und Dokumente haben rein informativen Charakter und sind nicht Bestandteil dieser Norm.

<span id="page-12-9"></span><span id="page-12-5"></span>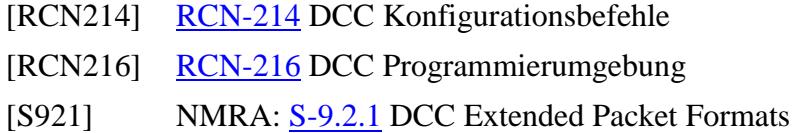

# <span id="page-12-7"></span><span id="page-12-4"></span>**Anhang B: Historie**

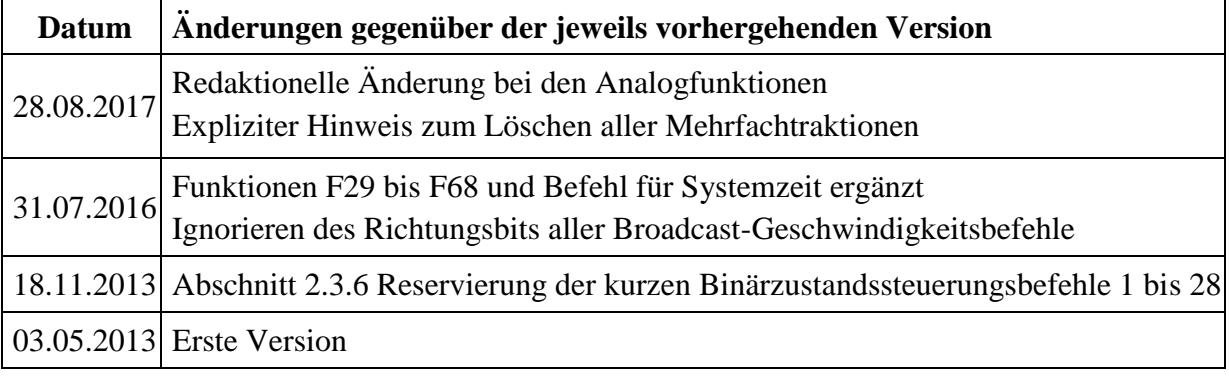

Copyright 2017 RailCommunity – Verband der Hersteller Digitaler Modellbahnprodukte e.V.

<sup>1</sup> <sup>1</sup> Die RCN-215 war zum Zeitpunkt der Erstellung dieser Norm noch in Vorbereitung